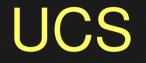

# Amazing tools suite in CORBA world

# Agent

## • UCS

- What's UCS
- Simulate CORBA client
- Simulate CORBA server
- Organize business testing flow
- UCS performance/loading test
- UCS Extendable plugin
- UCS test notify application
- UCS test naming application
- UCS utility

# Agent

## • UCS

- UCS Naming browser
- UCS Notify browser
- UCS GIOP interceptor
- UCS generate run able java code
- UCS support Orbix6 with SSL
- UCS change IOR hostname &port
- UCS IDL browser
- UCS configuration
- Summary

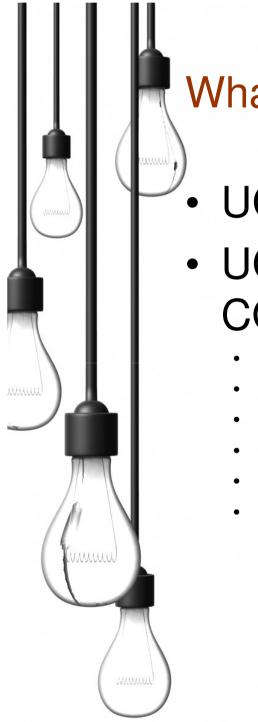

# What's UCS?

- UCS is a CORBA tools suite
- UCS can be used to test almost all CORBA applications
  - Orbix6
  - Orbix3
  - ORBacus
  - TAO
  - JacORB
  - .....

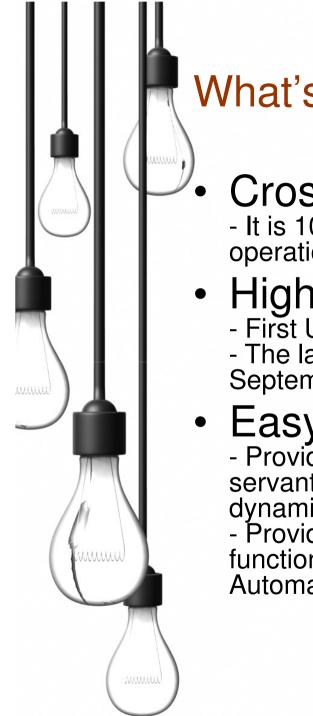

# What's UCS?

# Cross platform

- It is 100% pure java based, so can be executed on any operation system with JRE1.4.x or later

# • High maturity

- First UCS version (ucs v1.0.0) is released in July, 2007.

- The latest UCS version (ucs v1.3.1) is released in September, 2011.

# Easy to extend

- Provide powerful Servant extension interface, so that the servant's response could not only be fixed value, but also dynamic value based on client's input.

- Provide powerful plug-in interface, so that any useful function could be developed by customer during Automatic Test case execution

# What's UCS?

High performance and independence - It use DII/DSI, but doesn't depend on third-party CORBA Interface Repository Service. So no IDL file compiling time consumed.

- Up to now, being used in more than 58 countries & areas demonstrates its reliabilities & stabilities

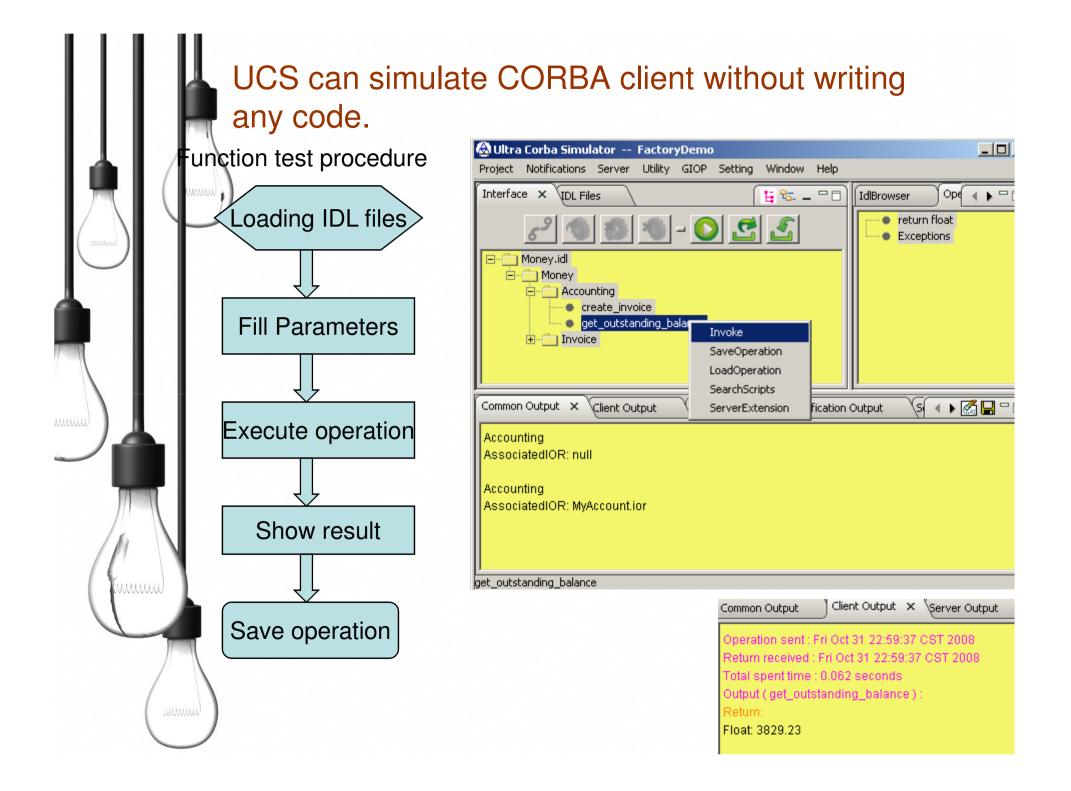

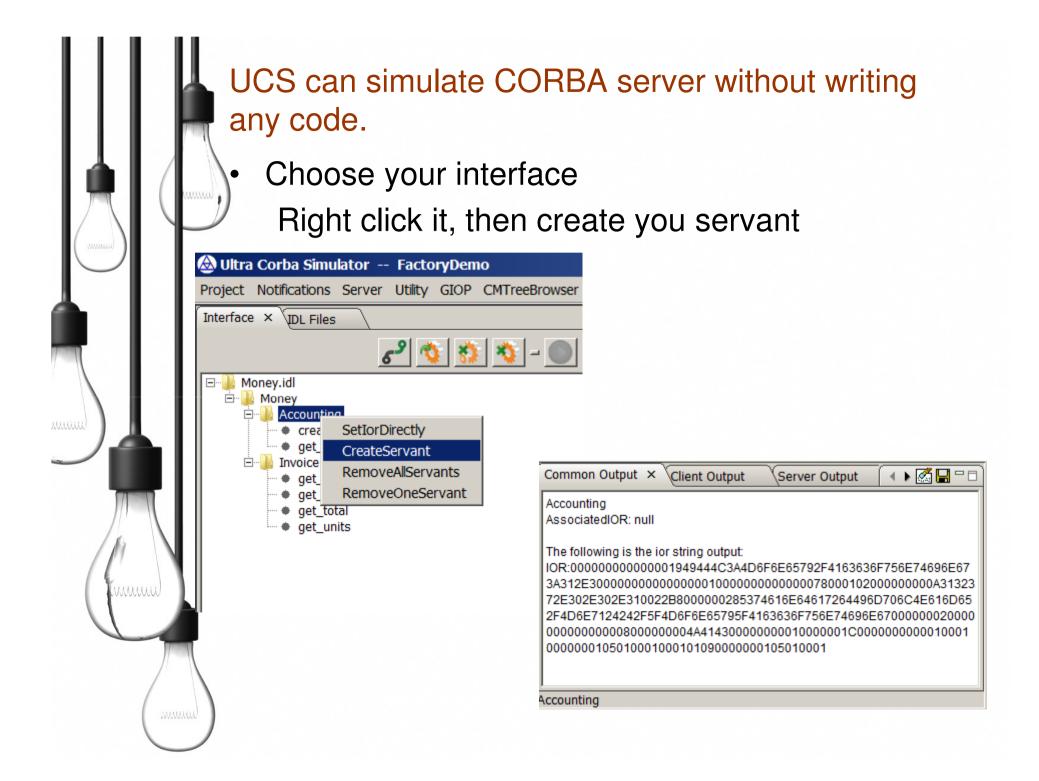

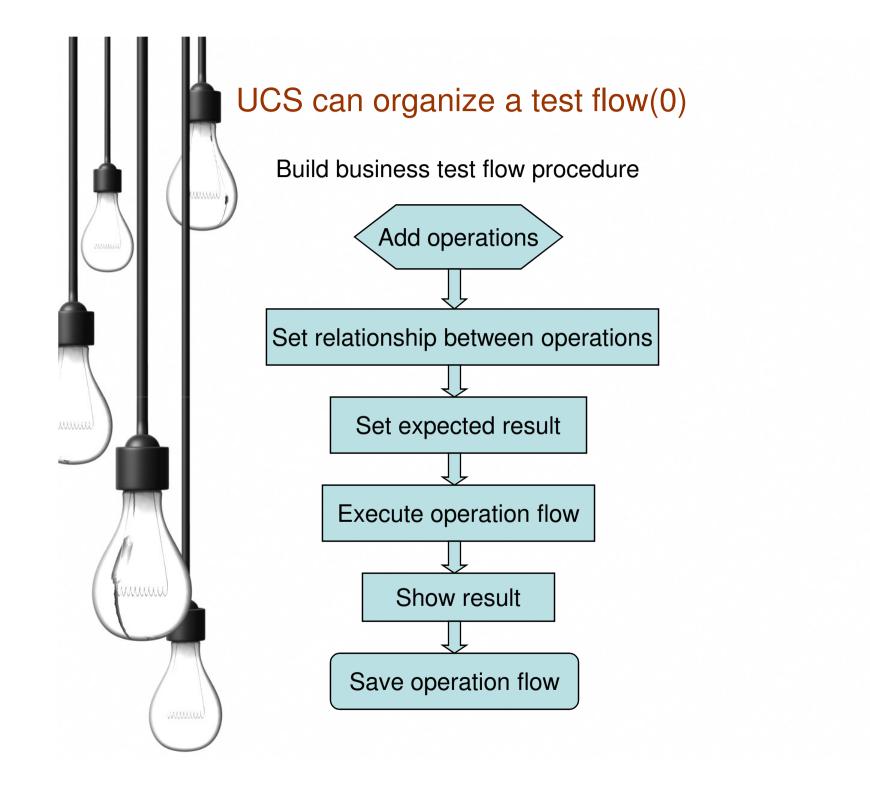

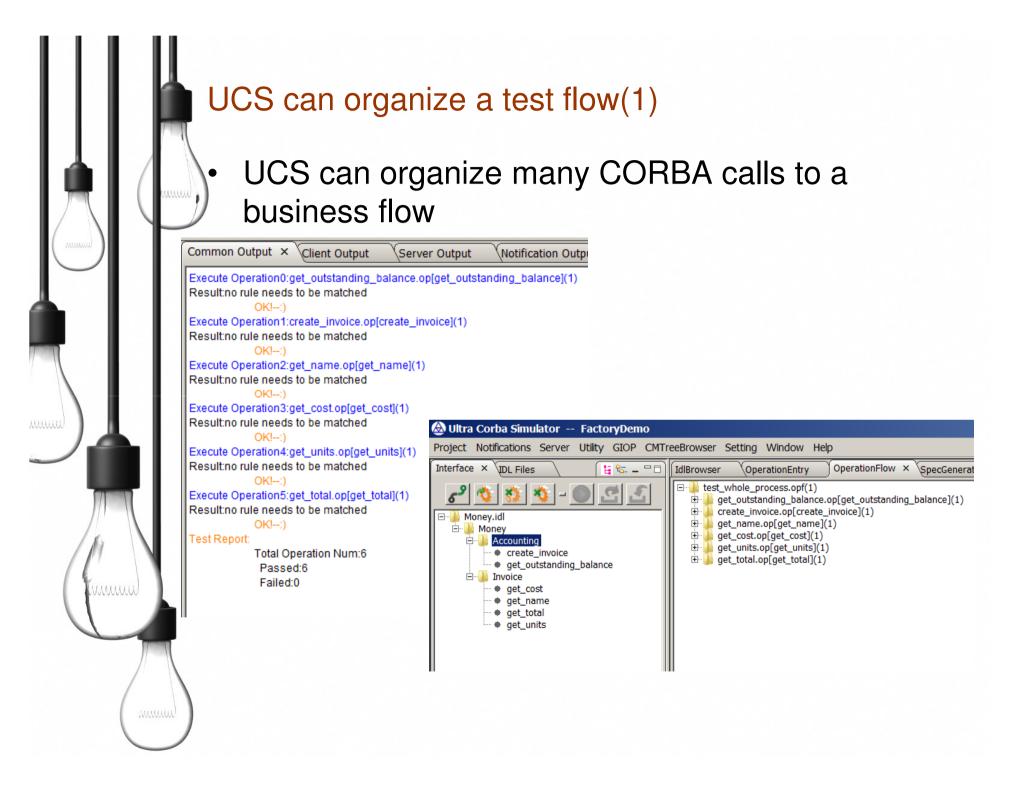

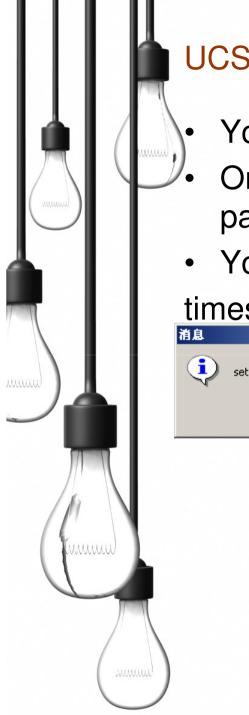

## UCS can organize a test flow(2)

- You can set dependency for the flow
- One method's return is another's input IdBrowser parameter
- You can set loop

### times

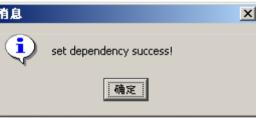

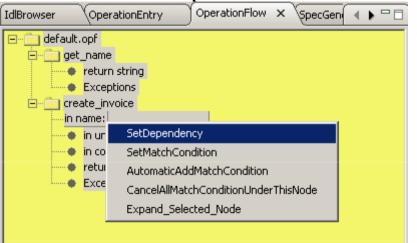

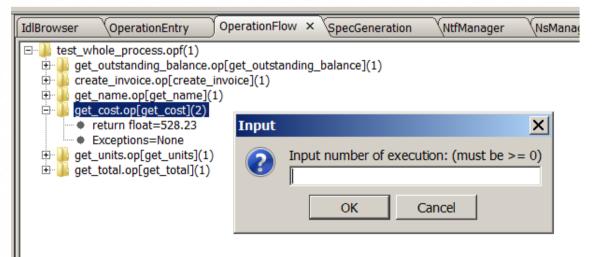

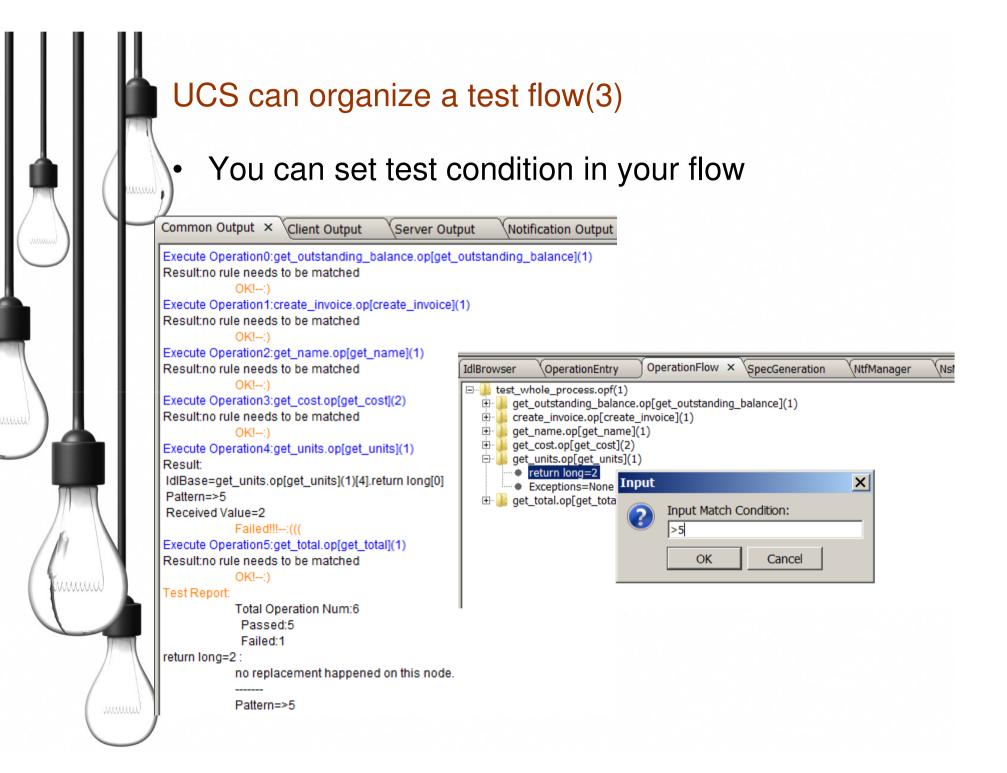

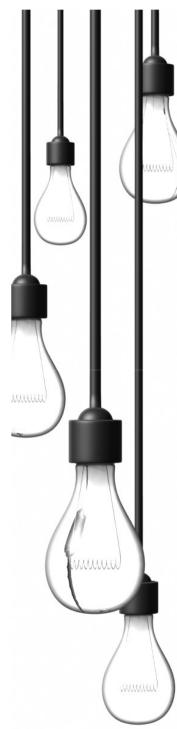

### UCS can organize a test flow(4)

## Work flow can run in console model

### Administrator: UCS 09/06/2011 05:21 PM 501 ucs\_console\_client.bat 7 File(s) 290,577 bytes 10 Dir(s) 817,897,472 bytes free E:\private\UCS\UCSV1.3.1\projects\FactoryDemo>ucs\_console\_client.bat 1 file(s) copied. Nov 23, 2011 8:25:07 PM com.corba.mng.main.CorbaMNQ parseIdls INFO: Total IDL\_Parse\_Time: 0.031 seconds Execute Case0:get\_outstanding\_balance.op OK!--:) Execute Case1:create\_invoice.op OK!--:) Execute Case2:get\_name.op OK!--:) Execute Case3:get\_cost.op OK!--:) Execute Case4:get\_units.op OK!--:) Execute Case5:get\_total.op OK!--:) Test Report: Total Case Num:6 Passed:6 Failed:0 Press any key to continue . . .

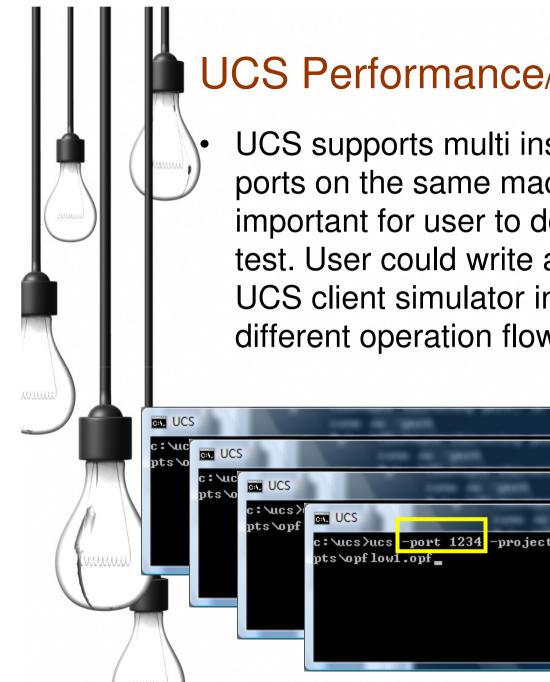

# **UCS** Performance/Loading Test

UCS supports multi instances with different ports on the same machine. This feature is important for user to do performance/loading test. User could write a script to start e.g. 10 UCS client simulator in console mode to run different operation flow concurrently.

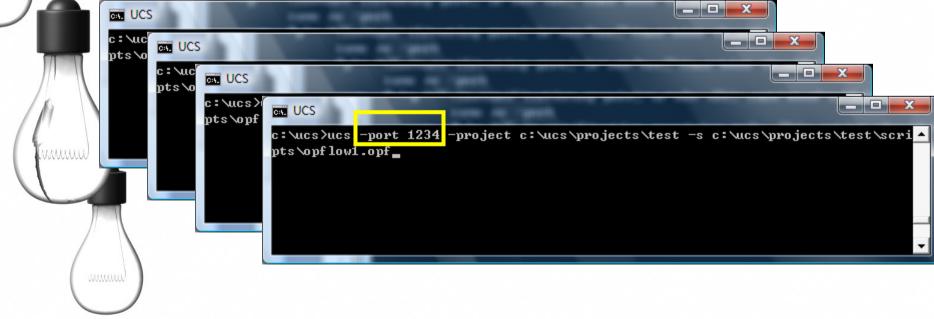

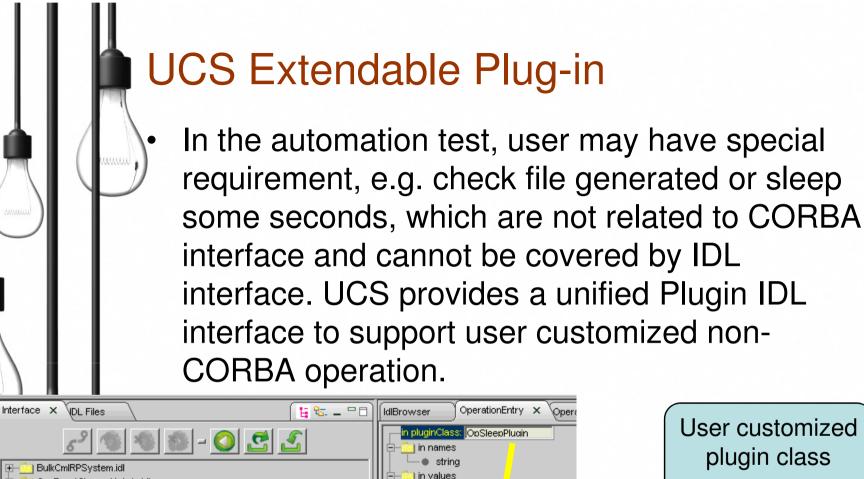

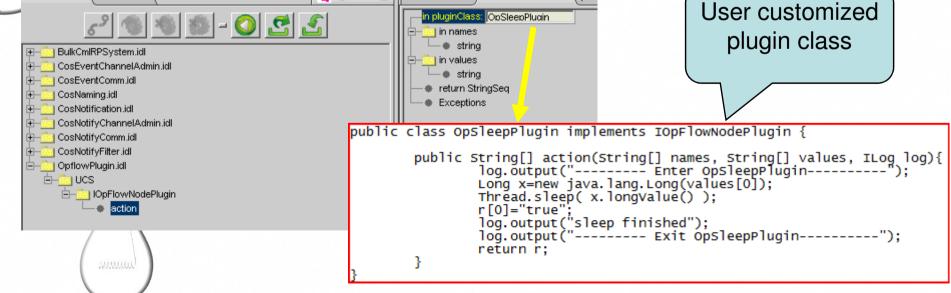

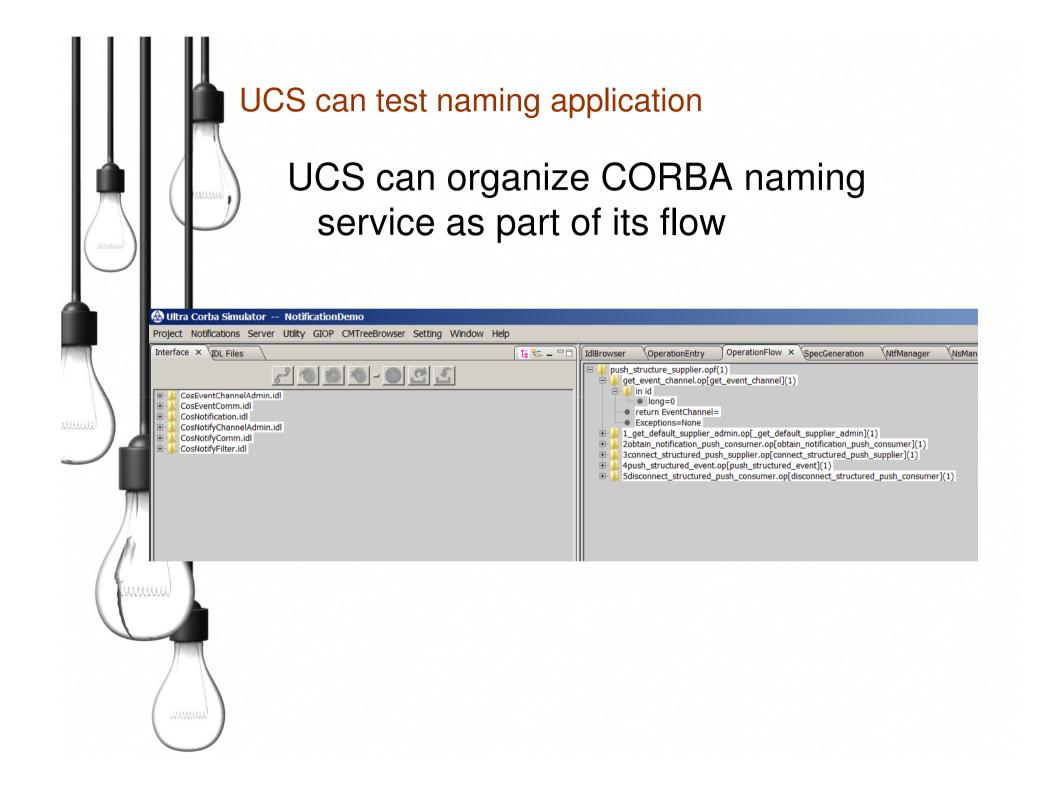

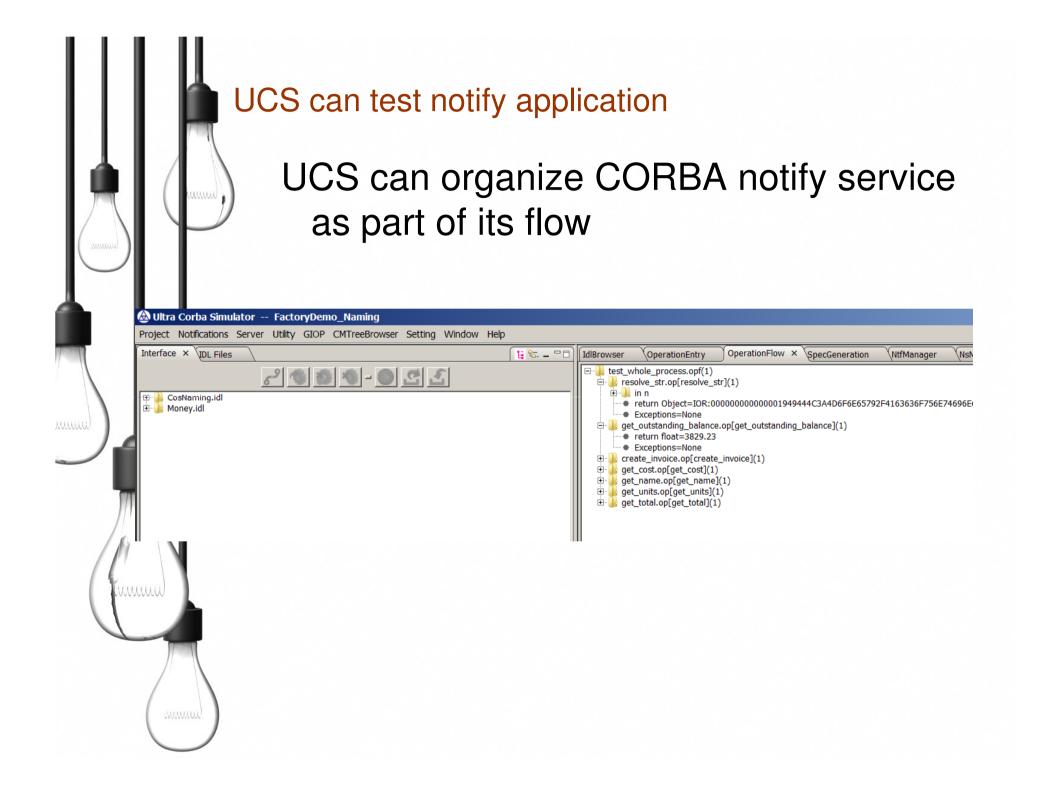

### UCS useful utilities

# Enjoy the small but useful CORBA utility

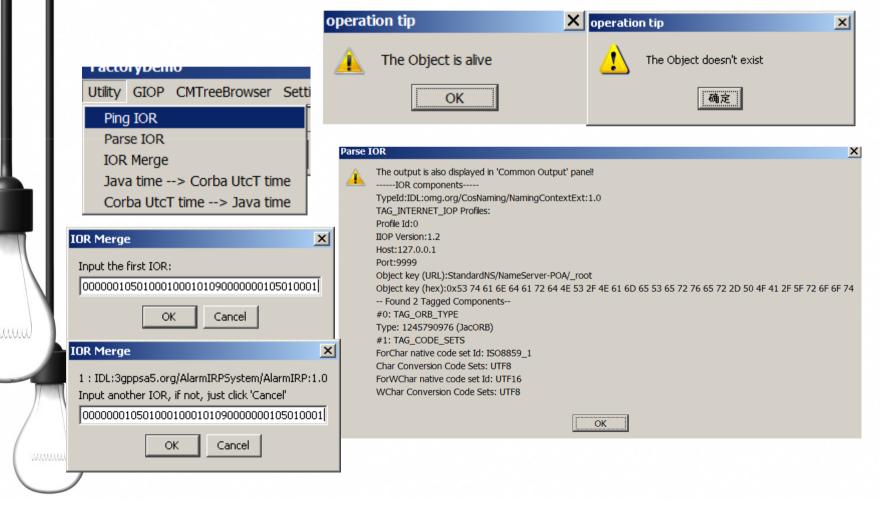

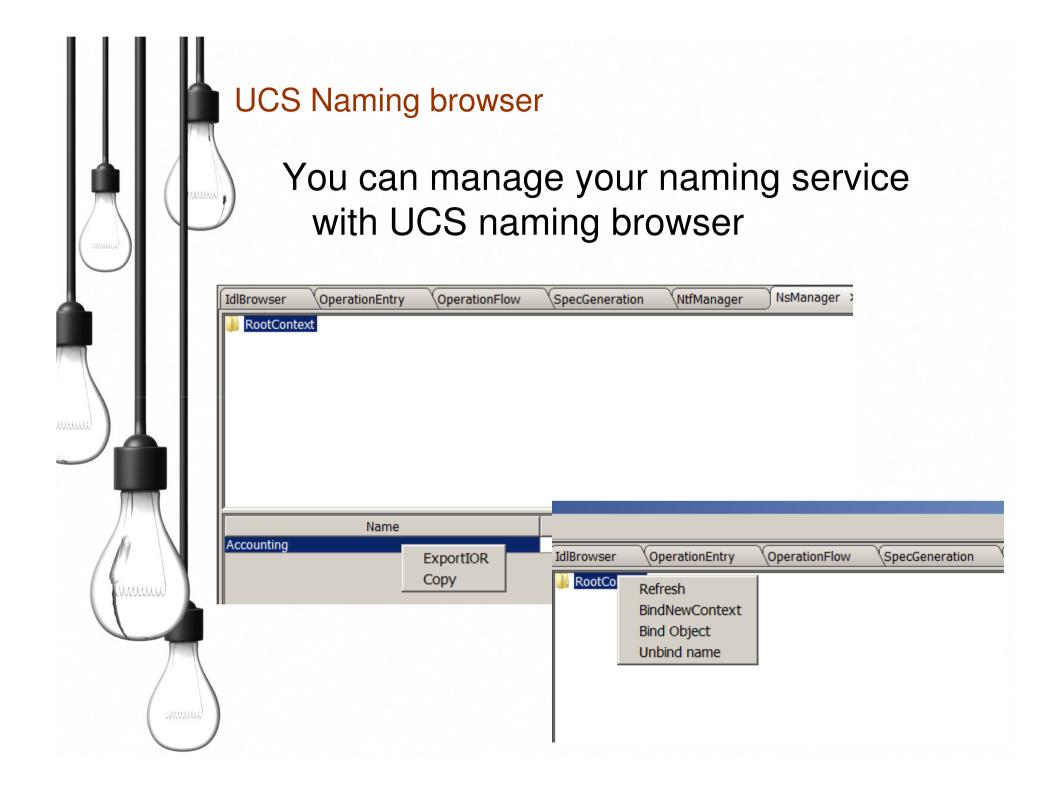

|          | IdlBrowser OperationEntry | with UCS N | age your Notify service<br>otify browser |               |
|----------|---------------------------|------------|------------------------------------------|---------------|
| /   <br> | EventChannelFactory       |            |                                          |               |
|          |                           | Name       | Туре                                     |               |
|          | ObjectType                |            | Servant                                  | SupplierAdmin |
|          | Timeout                   |            | TimeBase::TimeT                          | 0             |
|          | MaximumBatchSize          |            | long                                     | 1             |
|          | StopTimeSupported         |            | bolean                                   | true          |
|          | ConnectionReliability     |            | short                                    | BestEffort    |
|          | StartTimeSupported        |            | bolean                                   | true          |
|          | ummul                     |            |                                          |               |

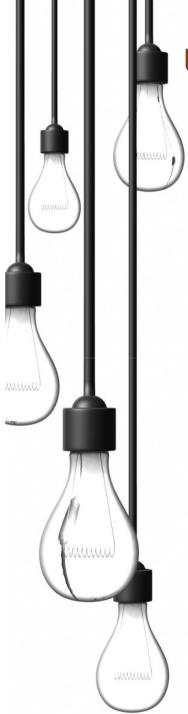

### **UCS GIOP** interceptor

# UCS can work as middle layer, and interceptor CORBA GIOP message.

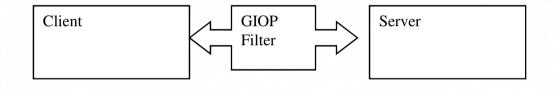

| Common Output                                                | \Client Output | \Server Output      | Notification Output | Server Extension Editor | ]GIOP Output × ∖ | L |
|--------------------------------------------------------------|----------------|---------------------|---------------------|-------------------------|------------------|---|
| Wed Aug 13 16:47:52 CST 2008Message from 192.168.1.107:12346 |                |                     |                     |                         |                  |   |
| GIOP                                                         |                |                     |                     |                         |                  |   |
| The GIOP version                                             | n is 1.2       |                     |                     |                         |                  |   |
| Message size is                                              | 12             |                     |                     |                         |                  |   |
| Message type is                                              | 1              |                     |                     |                         |                  |   |
| isLittleEndian=                                              | true           |                     |                     |                         |                  |   |
| Request ID is 4                                              |                |                     |                     |                         |                  |   |
| Wed Aug 13 16:47                                             | 7:52 CST 2008M | essage from 127.0.0 | 0.1:3712            |                         |                  |   |
| GIOP 4                                                       | :> 31          | tony joke03         | read                |                         |                  |   |
| The GIOP version                                             | n is 1.2       |                     |                     |                         |                  |   |
| Message size is                                              | 52             |                     |                     |                         |                  |   |
| Message type is                                              | 0              |                     |                     |                         |                  |   |
| isLittleEndian=                                              | true           |                     |                     |                         |                  |   |
| Request ID is 6                                              |                |                     |                     |                         |                  |   |
| Wed Aug 13 16:48                                             | 8:02 CST 2008M | essage from 192.16  | 8.1.107:12346       |                         |                  |   |
| GIOP                                                         |                |                     |                     |                         |                  |   |
| tonyzhang                                                    |                |                     |                     |                         |                  |   |
| The GIOP version                                             | n is 1.2       |                     |                     |                         |                  |   |
| Message size is                                              | 26             |                     |                     |                         |                  |   |
| Message type is                                              | 1              |                     |                     |                         |                  |   |
| isLittleEndian=                                              | true           |                     |                     |                         |                  |   |
| Request ID is 6                                              |                |                     |                     |                         |                  |   |
|                                                              |                |                     |                     |                         |                  |   |
| tatus Bar                                                    |                |                     |                     |                         |                  |   |
|                                                              |                |                     |                     |                         |                  |   |
|                                                              |                |                     |                     |                         |                  |   |

## **UCS IDLgen**

# Generate run able standred java **CORBA** code

|                      | 🖦 Administrator: C:\Windows\S                        | ystem32\cmd.exe                        |                                                                   | <u> </u> |
|----------------------|------------------------------------------------------|----------------------------------------|-------------------------------------------------------------------|----------|
|                      | Microsoft Windows [Vers:<br>Copyright (c) 2009 Micro |                                        | All rights reserved.                                              |          |
|                      | idlgen.bat idlfile<br>For example idlgen.bat (       | ************************************** | *****                                                             |          |
|                      | idlgen.bat idlfile<br>For example idlgen.bat (       | ************************************** | llo.idl<br>xxxxxxxxxxxxxxxxxxxxxxxxxxxxxxxxxxxx                   |          |
| Name ^               |                                                      | d com.corba.mnq.toc                    | )l.GetEtcTool getProperties<br>¤aMNQ.dir', using current director | -y ins   |
| Client.java          | Generate code to ./UCSgo<br>E:\private\UCS\UCSV1.3.  |                                        |                                                                   |          |
| 📄 helloHelper.java   | 11/23/2011 10:18                                     | JAVA File                              | 2 KB                                                              |          |
| 📄 helloHolder.java   | 11/23/2011 10:18                                     | JAVA File                              | 1 KB                                                              |          |
| 📄 helloImpl.java     | 11/23/2011 10:18                                     | JAVA File                              | 1 KB                                                              |          |
| helloOperations.java | 11/23/2011 10:18                                     | JAVA File                              | 1 KB                                                              |          |
| 📄 helloPOA.java      | 11/23/2011 10:18                                     | JAVA File                              | 2 KB                                                              |          |
| 📄 helloPOATie.java   | 11/23/2011 10:18                                     | JAVA File                              | 2 KB                                                              |          |
| 📄 Server.java        | 11/23/2011 10:18                                     | JAVA File                              | 6 KB                                                              |          |

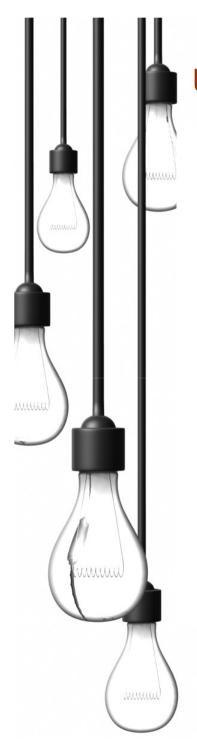

## UCS can support SSL for Orbix6

## **Configure UCS property file**

Change %UCS\_HOME%/etc/jacorb.properties to following jacorb.security.support\_ssl=on jacorb.security.keystore=D:\\myjava\\ucs \\ keystore.jks jacorb.security.keystore\_password=bankserverpass

jacorb.security.ssl.client.supported options=60 jacorb.security.ssl.client.required options=4

jacorb.security.ssl.server.supported options=60 jacorb.security.ssl.server.required options=4

## UCS can change IOR's hostname and port

| Parse IOR 🔀                                                                                                    | 输入 🔀                                                                       |
|----------------------------------------------------------------------------------------------------|----------------------------------------------------------------------------|
| IOR components<br>TypeId:IDL:Joke:1.0<br>TAG_INTERNET_IOP Profiles:<br>Profile Id:0<br>IIOP Version:1.2                                                                                                    | ② Enter IORfile;HostName;Hostport<br>通定 撤済                                 |
| Host:10.2.15.7<br>Port:123<br>Object key (URL)::%3E%0231%05tony%00%06joke03<br>Object key (hex):0x3A 3E 02 33 31 05 74 6F 6E 79 00 06 6A 6F 6B 65 30 33<br>Found 3 Tagged Components<br>#0: TAG_ORB_TYPE<br>Type: 1230266177 (Foreign)<br>#1: TAG_CODE_SETS<br>EarChar patien code cot Id: ISO22E0_1 | ★入 ★   Enter IORfile;HostName;Hostport D:\joke03.ref;10.2.15.7;123   確定 撤済 |
| ForChar native code set Id: ISO8859_1<br>Char Conversion Code Sets:<br>ForWChar native code set Id: Unknown TCS: 10100<br>WChar Conversion Code Sets: UTF16<br>Unknown tag : 6                                                                                                    | 消息<br>↓<br>Fix successfully!<br>通定                                         |
|                                                                                                    |                                                                            |

mmm

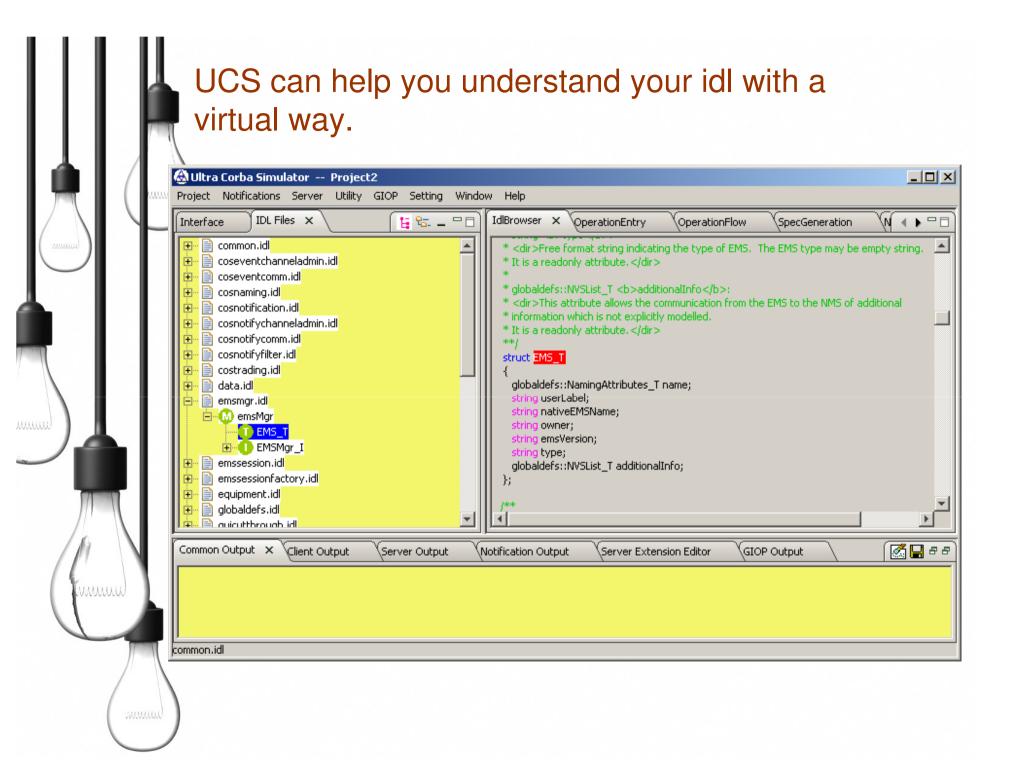

# You choose the style that you like for your ucs project.

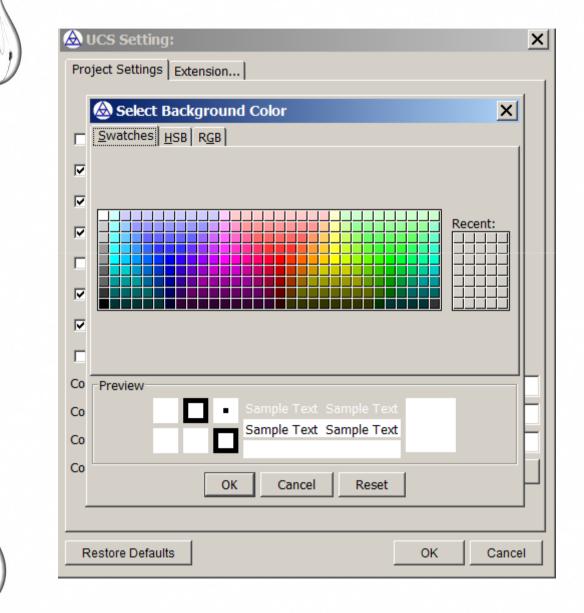

### UCS CMTreeBrowser utility

✓ It can cache all kinds of configuration data, only if the configuration data is reported in the Struct type or Regular Value type.

- $\checkmark$  And then display those configuration data in the tree view.
- ✓ One example (3gpp Corba interface:

BasicCmInformationIterator) see below picture:

| Ditra Corba Simulator<br>Project Notifications Server                                                                                                 | Corba¥1<br>Utility GIOP CMTreeBrowser Setting Window Help                                                                                                    | <u>_ D ×</u>     |
|----------------------------------------------------------------------------------------------------|----------------------------------------------------------------------------------------------------|------------------|
| Interface × IDL Files                                                                                                    | Idilorowser OperationEntry X OperationFlow   UCS_CMTree_Browser Image: Comparison of the set of the set | YspecGen € ► ¬ □ |
| CosNotification.idl Common Output Client O value : String: iDL:3gppsa5. name : String: value : String: value : String: ) ) ) next basicCmInformations | Attributes of "s=1,me=1,sgsn=1"<br>mo: String: s=1,me=1,sgsn=1,<br>attributes : Sequence: Sequence of length: 2 (<br>IDL:3gppsa5.org/BasicCmIRPSystem/MOAttribute:1.0{<br>name : String: gogo<br>};<br>IDL:3gppsa5.org/BasicCmIRPSystem/MOAttribute:1.0{<br>name : String: sgsn2,<br>value : String: come<br>}                                                                                                    |                  |

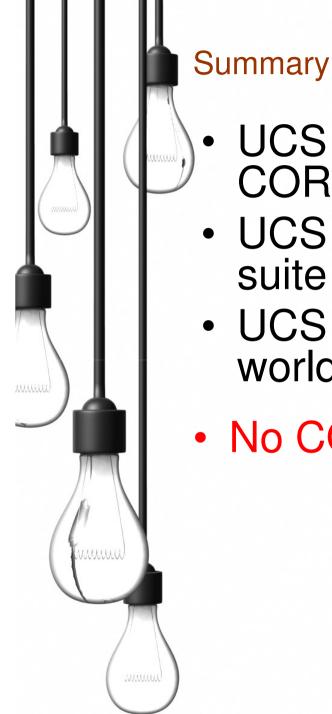

## UCS integrate almost all useful CORBA tools

- UCS is very powerful CORBA tool suite
- UCS is a little bit like SoapUI in WS world
- No CORBA user would refuse UCS

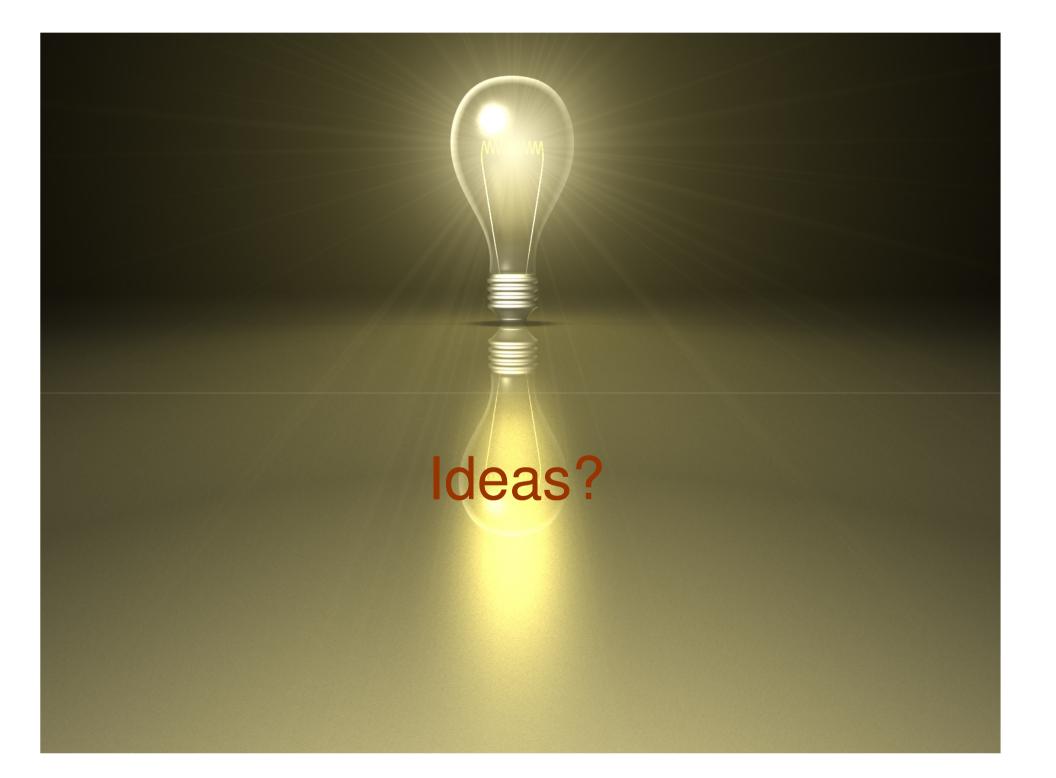